# C1000-002<sup>Q&As</sup>

IBM MQ V9.0 System Administration

### Pass IBM C1000-002 Exam with 100% Guarantee

Free Download Real Questions & Answers **PDF** and **VCE** file from:

https://www.leads4pass.com/c1000-002.html

100% Passing Guarantee 100% Money Back Assurance

Following Questions and Answers are all new published by IBM Official Exam Center

Instant Download After Purchase

100% Money Back Guarantee

😳 365 Days Free Update

Leads4Pass

800,000+ Satisfied Customers

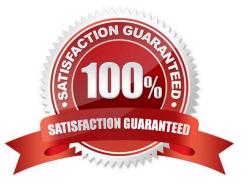

## Leads4Pass

#### **QUESTION 1**

What is the correct address to get extended information about queue manager TESTQM using the REST API?

- A. http://ip:port/mq/rest/qmgr/TSTQM?attributes.extended
- B. http://ip:port/ibmmq/rest/qmgr=TSTQM?attributes=extended
- C. http://ip:port/mq/rest/v1/qmgr=TESTQM/attributes.extended
- D. http://ip:port/ibmmq/rest/v1/qmgr/TESTQM?attributes=extended

Correct Answer: D

Reference: https://www.ibm.com/support/knowledgecenter/en/SSFKSJ\_9.0.0/com.ibm.mq.adm.doc/ q128250\_.htm

#### **QUESTION 2**

An administrator is connecting to e remote queue manager to perform remote administration tasks using

MQ Explorer.

Which two permissions should the administrator set on the target queue manager object for the user

running MQ Explorer in addition to DISPLAY? (Select two.)

A. PUT

B. GET

- C. BROWSE
- D. CONNECT
- E. INQUIRE
- Correct Answer: BE

Reference: https://www.ibm.com/support/knowledgecenter/en/SSFKSJ\_7.5.0/com.ibm.mq.adm.doc/ q020400\_.htm

#### **QUESTION 3**

After completing an IBM MQ for z/OS installation and customization, how can a successful installation be verified?

A. Review the z/OS MQ SMF records.

- B. Run the command runmqsc -installation\_verify.
- C. Put a test message on a newly created z/OS queue.
- D. Use the MQ for z/OS installation verification programs (IVPs).

### Leads4Pass

#### Correct Answer: D

Reference: https://www.ibm.com/support/knowledgecenter/en/SSFKSJ\_9.1.0/com.ibm.mq.ins.doc/q009680\_.htm

#### **QUESTION 4**

An administrator has developed an application to administer MQ using Programmable Command Format

(PCF) messages.

Which queues need to exist on the target queue manager for the application to work?

A. SYSTEM.COMMAND.INPUT on all platforms

B. SYSTEM.ADMIN.COMMAND.EVENT on all platforms

C. SYSTEM.ADMIN.COMMAND.QUEUE on distributed platforms and SYSTEM.COMMAND.INPUT on z/ OS

D. SYSTEM.CLUSTER.COMMAND.QUEUE on distributed platforms and SYSTEM.CLUSTER.COMMAND.INPUT on z/OS

Correct Answer: B

Reference: http://www.nyu.edu/classes/jcf/g22.3033-010\_fa03/slides/session13/g22\_3033\_011\_c132.pdf

#### **QUESTION 5**

An application connected to QM1 puts messages on QR1, which is a remote definition of a local queue

QL2 on queue manager QM2.

The configuration is as follows:

crtmqm -q -l -lp 2 -ls 3 QM1

DEFINE QREMOTE(`QR1\\') RQMNAME(`QM2\\') RNAME(`QL2\\')

The channels between QM1 and QM2 are stopped.

Where should the administrator look for the message?

A. XMITQ on QM1

- B. XMITQ on QM2
- C. Local queue on QM1
- D. Local queue on QM2

Correct Answer: C

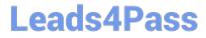

C1000-002 Study Guide

C1000-002 Exam Questions

C1000-002 Braindumps